## Package 'TabulaMurisData'

July 16, 2024

Type Package Title 10x And SmartSeq2 Data From The Tabula Muris Consortium Version 1.23.0 Description Access to processed 10x (droplet) and SmartSeq2 (on FACS-sorted cells) single-cell RNA-seq data from the Tabula Muris consortium (http://tabula-muris.ds.czbiohub.org/). License MIT + file LICENSE Encoding UTF-8 LazyData true biocViews SingleCellData, ExperimentData, RNASeqData Depends  $R$  ( $>= 3.5$ ) Imports ExperimentHub, utils Suggests knitr, rmarkdown, BiocStyle, SingleCellExperiment, scran, scater, iSEE, testthat VignetteBuilder knitr RoxygenNote 6.1.0 git\_url https://git.bioconductor.org/packages/TabulaMurisData git\_branch devel git\_last\_commit 688f5a3 git\_last\_commit\_date 2024-04-30 Repository Bioconductor 3.20 Date/Publication 2024-07-16 Author Charlotte Soneson [aut, cre] (<<https://orcid.org/0000-0003-3833-2169>>) Maintainer Charlotte Soneson <charlottesoneson@gmail.com>

### **Contents**

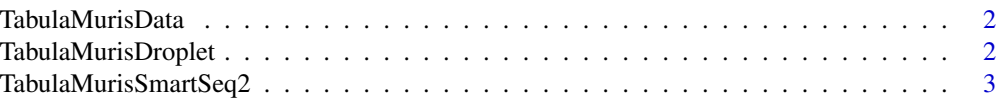

#### <span id="page-1-0"></span>**Index** [4](#page-3-0)

TabulaMurisData *TabulaMurisData*

#### Description

This ExperimentHub package provides access to the 10x (droplet) and SmartSeq2 (on FACS-sorted cells) single-cell RNA-seq data from the Tabula Muris Consortium (http://tabula-muris.ds.czbiohub.org/)

#### Author(s)

Charlotte Soneson

#### References

The Tabula Muris Consortium: Single-cell transcriptomics of 20 mouse organs creates a *Tabula Muris*. Nature doi:10.1038/s41586-018-0590-4 (2018).

TabulaMurisDroplet *Tabula Muris 10x data*

#### Description

UMI counts from the 10x (droplet) single-cell RNA-seq data collected by the Tabula Muris Consortium. The object contains counts for 23,341 genes in 70,118 cells.

#### Usage

TabulaMurisDroplet(metadata = FALSE)

#### Arguments

metadata Logical, whether only metadata should be returned

#### Format

SingleCellExperiment

#### Value

Returns a SingleCellExperiment object.

#### Author(s)

Charlotte Soneson

#### <span id="page-2-0"></span>TabulaMurisSmartSeq2 3

#### References

The Tabula Muris Consortium: Single-cell transcriptomics of 20 mouse organs creates a *Tabula Muris*. Nature doi:10.1038/s41586-018-0590-4 (2018).

#### Examples

TabulaMurisDroplet(metadata = FALSE)

TabulaMurisSmartSeq2 *Tabula Muris SmartSeq2 data*

#### Description

Read counts from the SmartSeq2 (on FACS-sorted cells) single-cell RNA-seq data collected by the Tabula Muris Consortium. The object contains counts for 23,433 features (23,341 genes and 92 ERCC spike-ins) in 53,760 cells.

#### Usage

```
TabulaMurisSmartSeq2(metadata = FALSE)
```
#### Arguments

metadata Logical, whether only metadata should be returned

#### Format

SingleCellExperiment

#### Value

Returns a SingleCellExperiment object.

#### Author(s)

Charlotte Soneson

#### References

The Tabula Muris Consortium: Single-cell transcriptomics of 20 mouse organs creates a *Tabula Muris*. Nature doi:10.1038/s41586-018-0590-4 (2018).

#### Examples

TabulaMurisSmartSeq2(metadata = FALSE)

# <span id="page-3-0"></span>Index

∗ datasets TabulaMurisDroplet, [2](#page-1-0) TabulaMurisSmartSeq2, [3](#page-2-0)

TabulaMurisData, [2](#page-1-0) TabulaMurisDroplet, [2](#page-1-0) TabulaMurisSmartSeq2, [3](#page-2-0)